## response to lipopolysaccharide

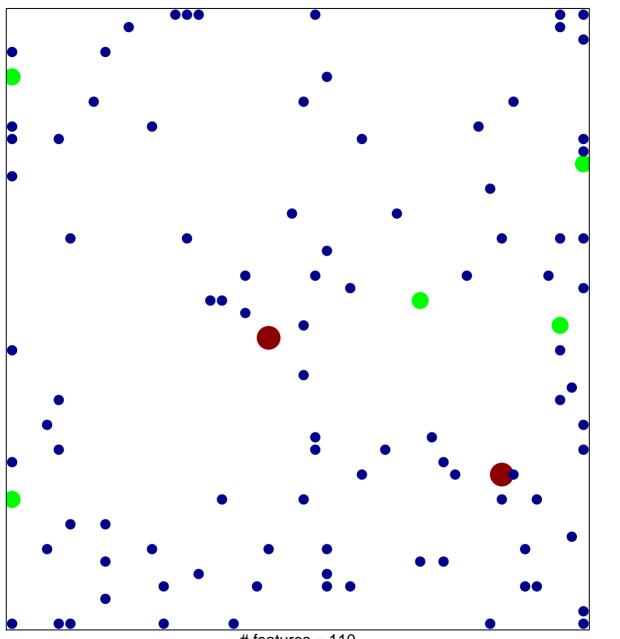

# features = 110 chi-square p = 0.77

## response to lipopolysaccharide

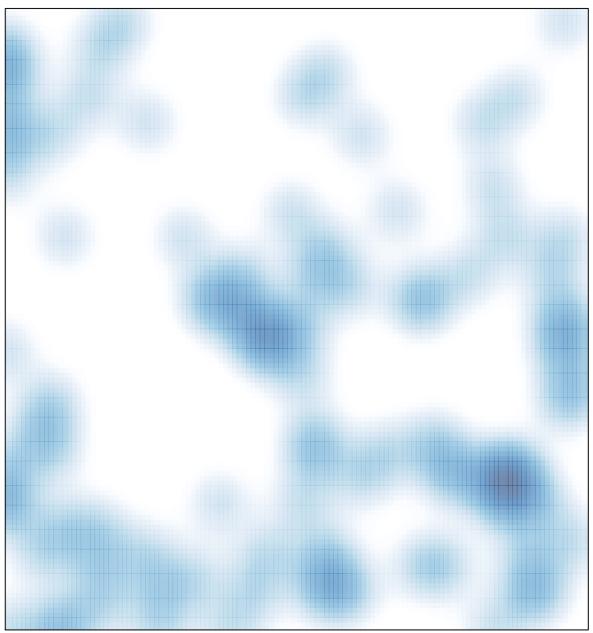

# features = 110 , max = 3